**ـــــــــــــــــــــــــــــــــــــــــــــــــــــــــــــــــــــــــــــــــــــــــــــــــــــــــــــــــــــــ**

**DOI: 10.21608/pssrj.2022.35669.1073**

**استخدام التعمم المحفز من خبلل تطوير بيئة تعمم شخصية لتنمية ميار ة استخدام برنامج الفوتوشوب في معالجة الرسومات التعميمية** 

## **Using Catalyst Learning by Developing A Personal Learning Environment to Develop The Skill of Using Photoshop to Process Educational Graphics**

**1 1 طارق عمى الجبرونى؛ 1 محمد محمود زين الدين؛ 1 اكرام فاروق أحمد؛ ىبو محمد الشيال**

1 قسم تكنولوجيا التعميم - كمية التربية النوعية - جامعة بورسعيد

**[dr.tarek.gab@gmail.com,](mailto:dr.tarek.gab@gmail.com) [dr\\_mzeen@spcd.psu.edu.eg,](mailto:dr_mzeen@spcd.psu.edu.eg) [ekram\\_efw@hotmail.com,](mailto:ekram_efw@hotmail.com) [hebadalil@gmail.com.](mailto:hebadalil@gmail.com)** 

**ـــــــــــــــــــــــــــــــــــــــــــــــــــــــــــــــــــــــــــــــــــــــــــــــــــــــــــــــــــــــــــــــ**

استخدام التعلم المحفز من خلال تطوير بيئة تعلم شخصية لتنمية مهارة استخدام برنامج **الفوتوشوب في معالجة الرسومات التعميمية** 

**1 1 طارق عمى الجبرونى؛ 1 محمد محمود زين الدين؛ 1 اكرام فاروق أحمد؛ ىبو محمد الشيال** 1 قسم تكنولوجيا التعميم - كمية التربية النوعية - جامعة بورسعيد

> **[dr.tarek.gab@gmail.com,](mailto:dr.tarek.gab@gmail.com) [dr\\_mzeen@spcd.psu.edu.eg,](mailto:dr_mzeen@spcd.psu.edu.eg) [ekram\\_efw@hotmail.com,](mailto:ekram_efw@hotmail.com) [hebadalil@gmail.com.](mailto:hebadalil@gmail.com)**

#### ا**لمستخلص**

**ييدف البحث الحالي التوصل إلى تقديم عبلج تربوي لتدنى مستوى األداء الميارى الستخدام أدوات الجيل الثانى لمتعمم اإللكتروني، و الكشف عن أثر تطوير بيئة التعمم الشخصية قائمة عمى التعمم المحفز عمى تنمية ميارات معالجة الرسومات التعميمية، و مساعدة الطبلب عمى االبداع والتميز فى مجال الرسوم التعميمية وما يتبع ذلك**  من فائدة على المجتمع بشكل عام، ويسعى البحث الحالي إلى استخدام بيئة التعلم الشخصية في التدريب على<sub>،</sub> **مناىج لمواد اخرى مختمفة، و االسيام في تطوير أسموب معالجة الرسومات التعميمية من خبلل استخدام بيئة التعمم الشخصية مما يوفر الكثير من الوقت والجيد والتكمفة ويؤدى إلى جودة االنتاج. و تحديد ميارات معالجة الرسومات التعميمية البلزمة لطبلب التربية الفنية. ويسعى البحث الحالي إلى التحقق من وجود فرق دال احصائيا عند مستوى داللة )...0( بين متوسطي درجات عينة البحث فى التطبيق القبمي والبعدي لبلختبار التحصيمي لصالح يضا وجود التطبيق البعدي، وا فرق دال احصائيا عند مستوى داللة )...0( بين متوسطي درجات عينة البحث فى**  التطبيق القبلي والبعدي لبطاقة الملاحظة مهارات معالجة الرسومات التعليمية لصالح التطبيق البع*دي*. **الكممات المفتاحية:**

**بيئة تعمم شخصية، التعمم المحفز، ميارات معالجة، الرسومات التعميمية.**

**ـــــــــــــــــــــــــــــــــــــــــــــــــــــــــــــــــــــــــــــــــــــــــــــــــــــــــــــــــــــــــــــــــــــــ**

### **ـــــــــــــــــــــــــــــــــــــــــــــــــــــــــــــــــــــــــــــــــــــــــــــــــــــــــــــــــــــــــــــ Using Catalyst learning by developing a personal learning environment To develop the skill of using Photoshop to process educational graphics**

**<sup>1</sup>Tarek Ali Al-gabrony; <sup>1</sup>Mohamed Mahmoud Zein El-Din; <sup>1</sup>Ekram Farouk Ahmed; <sup>1</sup>Heba Mohamed ElShayal**

<sup>1</sup>Department of Educational Technology Faculty of Specific Education Port Said University

### **Abstract**

**The current research aims to provide an educational treatment for the low level of skill performance in the use of second-generation e-learning tools, and to uncover the effect of developing a personal learning environment based on stimulating learning on developing the skills of processing educational graphics, and helping students to be creative and excel in the field of educational fees and what follows from that. A benefit for society in general, and the current research seeks to use the personal learning environment in training curricula for various other subjects, and to contribute to developing the method of processing educational graphics through the use of the personal learning environment, which saves a lot of time, effort and cost, and leads to quality production. And determining the necessary educational graphics processing skills for art education students. The current research seeks to verify the existence of a statistically significant difference at a level of significance (0.05) between the mean scores of the research sample in the pre and post application of the achievement test in favor of the post application, and also the existence of a statistically significant difference at a significance level (0.05) between the mean scores of the research sample in the pre-application. The dimension of the note card processing skills of educational graphics for the benefit of the dimensional application**

**key words:**

**Personal learning environment - motivated learning - processing skills educational graphics.**

**ـــــــــــــــــــــــــــــــــــــــــــــــــــــــــــــــــــــــــــــــــــــــــــــــــــــــــــــــــــــــــــــ**

**مقدمة:**

**تعمل عطاء متسع من الحرية لممتعمم ليبني التربية الحديثة عمى إتاحة المزيد من فرص التعمم وا معرفتو ويديرىا بنفسو، وفقًا لقد ارتو واستعداداتو وميولو وسرعتو، مع توفير المزيد من الوقت والمرونة في االنتقال من موضوع آلخر، من ىنا ظيرت الدعوة إلى التحول نحو التعميم والتعمم الرقمي ودمج التقنية في**  التعليم، وظهرت تبعًا لذلك العديد من ادوات وبيئات التعلم الإلكتروني وانظمة التعلم الإلكتروني التي تدعم **العممية التعميمية التعممية.**

**كما ازدادت الحاجة في العصر الحالي إلى تحقيق مبدأ التعمم مدى الحياة، وذلك بسبب النمو المطرد في المعرفة بشتى مجاالتيا، والتي تمزم األفراد بالتعمم المستمر مدى الحياة لمواكبة التغيرات المعرفية في مجال تخصصيم والبقاء عمى اطبلع عمى كل جديد.**

**كل ذلك أدى إلى سعي التربويين نحو تقديم أفضل الطرق والوسائل التي تسيم في توفير بيئة تعميمية تفاعمية لجذب اىتمام المتعممين ومن ذلك ظيرت بيئات التعمم اإللكترونية الشخصية، التي تتيح بناء**  عوالم تعليمية خاصة بالمتعلم ف*ي* سبيل تحسين مهاراته ومعلوماته (الخليفة، ٢٠٠٨).

**يدعم الجيل الثانى لمويب 2.0Web المشاركة الفعالة والتواصل وتبادل المعارف واألفكار بين المستخدمين في اطار اجتماعي يحافظ عمى وجود عبلقات إنسانية بينيم ، ويعمل ىذا الجيل عمى تغيير دو ر**  المعلمين والطلبة عند استخدام أدواته وخدماته في التعليم الإلكترون*ي*، فلا تقف العملية عند تصفح درس أو محاضرة ما أو إرسال وتلقى الملفات والتعيينات بين المعلمين والطلبة، وأصبح كل من الطالب والمعلم **مشاركتين أساسيتين في صياغة المحتوى، والتشاور والتعميق عميو وكذلك نشره دون الحاجة لمتخصصين أو مبرمجين )فروانة، ،8.12 ص8(.**

**كما تساعد مثل ىذه البيئات المتعمم عمى إنتاج واستيبلك الموارد التعميمية حسب الحاجة، بيذه الطريقة سوف نضمن أن كل متعمم سيحصل عمى المحتوى المخصص لو. كما نجد أن بيئات التعمم الشخصية القائمة عمى التعمم المحفز تحث عمى البحث وتبادل ومشاركة المحتوى بدالً من االحتفاظ بيا عكس ما يفعمو المتعمم في** أ**نظمة إدارة التعلم.** 

**يمكن ألي شخص أن ينشئ بيئة التعمم الخاصة بو بعدة طرق )إما باستخدام برامج مخصصة أو**  مواقع متخصصة عل*ى* الويب). ومن هذه الطرق أن يقوم الشخص بفتح مدونة ومن ثم الاشتراك بالخلاصات **لممواقع والخدمات الميتم بيا وعرضيا في مدونتو. كما يستطيع الشخص استخدام خدمة صفحات البدء مثل الذي توفره شركة )Google )ومن ثم تسخير القنوات المتفرقة في صفحة البدء لجمب المصادر والمعمومات**  التعليمية المناسبة، وبالطبع خلق بيئة تعلم شخصية ليس بالأمر الهين فالمتعلم بحاجة إل*ى* أن يكون عل*ى* 

**- 762 -**

**دراية تامة باحتياجاتو التعميمية بحيث يستطيع أن يستخمص الموارد المفيدة من غيرىا. كما أن بيئات التعمم الشخصية قد تأخذ أشكال أخرى في طريقة عرضيا وعمميا.**

**ومن ثم يمكن تقسيم األدوات التي تساىم في بناء بيئات تعمم شخصية إلى أربع:**

**ـــــــــــــــــــــــــــــــــــــــــــــــــــــــــــــــــــــــــــــــــــــــــــــــــــــــــــــــــــــــــــــ**

- **أدوات تساعد في تكوين المحتوى التعميمي: من األدوات التي تساعد وتدخل في بناء محتوى بيئات التعمم الشخصية مواقع الروابط االجتماعية، ومواقع الصور، ومواقع الفيديو المدونات والويكي وغيرىا.**
	- **أدوات تساعد في التواصل: وتأتي مكممة لوظيفة البريد اإللكتروني مثل خدمة تويتر.(Twitter(**
- **أدوات تساعد في التشبيك االجتماعي: وىي خدمات تساعد في ربط األشخاص بعضيم ببعض لتبادل الخبرات والمعمومات. من أمثمة ىذه األدوات موقع (Facebook(وموقع .(Myspace(.**
- **أدوات تساعد في فاعمية األدوات السابقة: مثل استخدام خبلصات المواقع واستخدام الرسوم (Tags( لتوصيف المصادر المختمفة.**

**ومن ثم بدأ االتجاه إلى بيئات التعمم الشخصية القائمة عمى التعمم المحفز في ازدياد الحاجة إلى التعمم مدى الحياة، والذي نشأ من المعدل المتزايد لمتطور التكنولوجي واالجتماعي والتغيرات في السوق، مما دفعت باألشخاص إلى المزيد من التعمم لرفع مستوى الميارات والمعرفة وحتى يبقوا عمى اطبلع بكل جديد تخصصاتيم ، فت ازيد حجم المعمومات التي نستطيع الوصول إلييا عن طريق التعمم المحفز تثير تساؤالً حول المعمومات التي يجب أن نولي اىتماما ليا، حتى ال نقع في فخ المعمومات الزائدة، وخمق المزيد من الفرص لمعمل، والرغبة في التواصل مع األشخاص اآلخرين من أجل العمل والتعمم.**

**ويعد الفن وسيمة انفعالية مؤثرة ، نعبر بو عن مشااعرنا تجااه العاالم المحايط بناا، حياث يعتماد الفناان**  عل*ي* مدركاته الحسية والبصرية والرموز والتعابير مـع البيئـة والطبيعـة لاستخدامها فـي نقل إحساسـه ومشـاعره **لآلخرين، فالفن ىو نتاج إنسان يوصل تجربة إنسانية ما.**

والفن إحدى وسـائل التربيــــة التـــي تَشـــــــل عقليــــة الفــرد مــن خـــلال تضـــافر بـعـض الـعوامــل الفكريـــة والاجتماعيـــة والنفسـيــة والحسـيـة، والت*ـــى* تـنعكس بـدورها علــ*ى* السـلوك الإنســان*ـى* وبالتــال*ي* تــوّثر علــ*ي س*ـلوك المجتمع ككل ، كما تكمن قيمة الفن ف*ي* التركيز عل*ى* الجمال والتهيئـة لرؤيتـه وفهمـه والاستمتاع بـه، وتوفير **التجربة الجمالية ومعايشتيا.** 

وتساعد المهارات الرسومية على إدراك الجمال والاستمتاع به وتكوين استجابة تجاهه، ويتم ذلك من خلال التدريب على قراءة العمل الفنى ونقده كما يسهم ذلك في الارتقاء بالمستوى الفكري وإكساب المهارات العليا من التفكير والنقد وغيرها من المهارات العقلية. (**Rice, M, 2007).** 

**ـــــــــــــــــــــــــــــــــــــــــــــــــــــــــــــــــــــــــــــــــــــــــــــــــــــــــــــــــــــــــــــ**

**من خبلل ما سبق يتضح أىمية التربية الفنية باعتبارىا جزء من التربية العامة، كما يتضاح أىمياة الميارات الرسومية كمجال من مجاالت التربية الفنية ، وأسااليب التادريس المساتخدمة مان شاأنيا التركياز عماي**  إعمال العقل و المستويات العليا في التفكير كالتحليل والتفسير والاستنتاج .(عبير ساقي ،٢٠١٥)، وهذا ما **( وأضااف أن تنمياة المياارات الرساومية يمكان أن تنماو أيضااً أشار إلياو )محسان عطياة ، 8..0 بمشااىدة** الأعمال الفنية من ز وايا غير اعتيادية مثل فصل النظام الشكلي للعمل الفني عن الموضوع الذي يمثله.

وهناك العديد من الدراسات والبحوث مثل دراسة (نشأت الرفاع*ي ٢٠٠*٠٠)، و (زينب عل*ي ٢٠٠*٠٥، ) ، و(سوزان عبد الواحد ، ٢٠٠٧)، و(عاد حمـادي و سناء جوامير،١٤٠٤)، و(عبير سـاق*ي ،١*٠١٥)، و(حسن **ج**ار الله ،١٦، ٦) ، (رجاء رشيد ،١٦، 2003). (٢٠١٦). (Pricken Mario, 2004). .(Paul, Christian, 2003). (**Wands, Bruce, 2006) التي أجريت بهدف تنميــة المهـارات الرسـوميـة لـدى المُتعلمـين باستخدام مجموعـة** متنوعة من المداخل التعليمية كاستخدام الكمبيوتر، والوسائط المتعددة إلى جانب المدخل الذي يعتمد عل*ى* تذوق **تعمم لئلنتاج الفني كأحد المداخل التي تصمح لتنمية الميا ارت د الم الرسومية ، مدخل نقد األعمال الفنياة أو التحادث**  عن تاريخ الفنون، ومدخل التركيز على خواص الع*مل* الفن*ي* والبحث عن الجوانب الجماليـة فيـه، فتتضـح الأعمـال الفنيــة للمُتعلم وتكـون اقـرب إلـى فهمــه وتقـديره، فضــلا عـن ان هنــاك مـداخل لاسـتجابات الافـراد (إسـماعيل الفـرا **.)8..2،**

**بالرغم من اىمية الرسومات التعميمية، وضرورة إتقان طبلب التربية الفنية ميارات إنتاجيا، إال أن الواقع يكشف عن وجود ضعف فى مستويات الطبلب فى اداء بعض الميارات البلزمة لمعالجة الرسومات التعميمية، وقد ارتكز البحث فى تحديد المشكمة عمى الدراسات والبحوث السابقة.**

**ورجوعا إلى كل ما سبق ذكره من دراسات ، فقد أوضحت أيضا العديد من الدراسات أىمية تنمية معالجة**  الرسومات التعليمية بالاعتماد على طرق تدريس غير تقليدية مثل دراسة ( فاطمة الزهراء، ٢٠٠٠) والت*ي* **أكدت أن من أىم مشكبلت تدريب الطبلب عمى معالجة الرسومات بالطرق التقميدية ىى شكوى الطبلب من ارتفاع أسعار الخامات، وأدوات معالجة الرسومات ، باإلضافة إلى عدم تواجد المعممين مع الطبلب أغمب الوقت لمحصول عمى التغذية الراجعة لبلستفسارات المتعمقة بالجانب النظري والتطبيقي، وأشارت دراسة )محمد سميمان، 8..2( إلى التعرف عمى اثر بعض متغيرات برامج الوسائط المتعدد الكمبيوترية عمى اكساب بعض ميارات الرسم بالكمبيوتر لدى طبلب التربية الفنية واتجاىاتيم نحو استخدام الكمبيوتر فى معالجة الرسم**  التعلي*مي*، وأكدت ذلك دراسة (محمد مرسى، ٢٠٠٤) والتى هدفت إلى معرفة أثر تصميم موقع انترنت على **تنمية ميارات معالجة الرسوم التعميمية باستخدام الكمبيوتر لدى طبلب كمية التربية النوعية، وأثبتت فعالية** 

**ــــــــــــــــــــــــــــــــــــــــــــــــــــــــــــــــــــــــــــــــــــــــــــــــــــــــــــــــــــــــــــــــــــــــ**

**- 764 -**

**موقع االنترنت في تنمية ميارات معالجة الرسوم التعميمية باستخدام بعض برامج الجرافيك لدى طبلب التربية الفنية.**

**ـــــــــــــــــــــــــــــــــــــــــــــــــــــــــــــــــــــــــــــــــــــــــــــــــــــــــــــــــــــــــــــ**

**ونظرا ألن ميارات الرسومات التعميمية ىي مجموعة من الميارات المطماوب إتقانياا لطابلب التربياة الفنياة، لذلك يمكن مما سبق استنباط إمكانية تعمم ميارات معالجة الرسومات التعميمية من خبلل بيئة التعمم الشخصية القائمة عمى التعمم المحفز.**

### **مشكمة البحث**:

**في ضوء كل ما سبق أمكن تحديد مشكمة البحث في الحاجة إلى تطوير بيئة تعمم شخصية قائمة عمى التعمم المحفز لتنمية ميارات معالجة الرسومات التعميمية. ويتفرع من ذلك االسئمة التالية:**

**-1 ما ميارات معالجة الرسوم التعميمية البلزمة لطبلب التربية الفنية؟**

- **-8 ما مدى فاعمية تطوير بيئة تعمم شخصية قائمة عمى التعمم المحفز لتنمية ميارات معالجة الرسوم**  التعليمية لتلك الفئة لوضع معايير تصميم بيئة التعلم الشخصية؟
	- **-2 ما التصميم لبيئة التعمم الشخصية قائمة عمى التعمم المحفز لتمك الفئة؟**
- **-2 ما أثر تحقيق التعمم من خبلل استخدام بيئة تعمم شخصية قائمة عمى التعمم المحفز لقياس االداء**  المهارى لتلك الفئة؟

**أىداف البحث: ييدف البحث الحالي التوصل إلى:**

- **− تقديم عبلج تربوي لتدنى مستوى األداء الميارى الستخدام أدوات الجيل الثانى لمتعمم اإللكتروني.**
- **− الكشف عن أثر تطوير بيئة التعمم الشخصية قائمة عمى التعمم المحفز عمى تنمية ميارات معالجة الرسومات التعميمية.**

**أىمية البحث:**

### **تظير أىمية البحث من خبلل:**

- **− مساعدة الطبلب عمى االبداع والتميز فى مجال الرسوم التعميمية وما يتبع ذلك من فائدة عمى المجتمع بشكل عام.**
- **− استفادة الطبلب من البحث الحالي في استخدام بيئة التعمم الشخصية في التدريب عمى مناىج لمواد**  اخر*ى* مختلفة.
- **− االسيام في تطوير أسموب معالجة الرسومات التعميمية من خبلل استخدام بيئة التعمم الشخصية مما يوفر الكثير من الوقت والجيد والتكمفة ويؤدى إلى جودة االنتاج.**
	- **− تحديد ميارات معالجة الرسومات التعميمية البلزمة لطبلب التربية الفنية.**

**ــــــــــــــــــــــــــــــــــــــــــــــــــــــــــــــــــــــــــــــــــــــــــــــــــــــــــــــــــــــــــــــــــــــــ يدهخ انزشثُخ انُىعُخ – انعذد انخبيس عشش – َُبَش 2222**  $\sqrt{V10}$ 

**فروض البحث: لئلجابة عن تساؤالت الدراسة تم صياغة الفروض التالية: -1 يوجد فرق دال احصائيا عند مساتوى داللاة )...0( باين متوساطي درجاات عيناة البحاث فاى التطبياق القبمي والبعدي لبلختبار التحصيمي لصالح التطبيق البعدي . -8 يوجد فرق دال احصائيا عند مساتوى داللاة )...0( باين متوساطي درجاات عيناة البحاث فاى التطبياق القبمي والبعدي لبطاقة المبلحظة ميارات معالجة الرسومات التعميمية لصالح التطبيق البعدي.**

**ـــــــــــــــــــــــــــــــــــــــــــــــــــــــــــــــــــــــــــــــــــــــــــــــــــــــــــــــــــــــــــــ**

**حدود البحاااث:**

**يقتصر البحث الحالي عمى الحدود التالية:**

- **الحدود الجغرافية: كمية التربية النوعية جامعة دمياط.**
- **الحدود الزمنية: العام الدراسي 8.12 – 8.8. الفصل الدراسي األول.**
	- **الحدود البشرية: طبلب قسم التربية الفنية.**
- **الحدود التطبيقية: ميارات التعامل مع البرنامج الرسم والتموين والكتابة والتحديد والمسح باستخدام برنامج ادوب فوتوشوب CC Photoshop Adobe.**

**عينة البحاااث** 

● تتمثــل عينــــة البحــث فــ*ي* مجموعـــة مكونـــة مــن ٢٥ طالبـــا، مــن طـــلاب الفرقـــة الثانيـــة بقســم **التربية الفنية بكمية التربية النوعية بجامعة دمياط.**

**أدوات البحث:**

تهدف الدراســـة الحاليـــة الـــى تطـوير بيئـــة تعلــم شخصـيـة قائمــة علــى الـتعلم المحفــز لتنميــة مهـارات معالجــة الرسـومات **التعميمية لذا قامت الباحثة بالتالي:**

# **- استبانة استطبلع رأى الطبلب فى ميارات معالجة الرسومات التعميمية. - استبانة رأى القائمين عمى تدريس الجانب التطبيقي. - أداتا التقويم: اختبار )قبمي /بعدى( لقياس تحصيل الطبلب لميارات معالجة الرسومات التعميمية.**

**- بطاقة مبلحظة )قبمي / بعدى( لمطبلب لتحديد ميارات معالجة الرسومات التعميمية الرقمية.**

**منيج البحااث** 

 **والقااء -1 سوف تتبع الباحثة المنيج الوصفي فى اإلطار النظري، لوصف الظاىرة محل الد ارسة وتشخيصيا** الضـوع علـى مختلـف جوانبهـا وجمـع البيانــات اللازمــة عنـهـا وتحليلهـا للوصـول إلـ*ـى م*هـارات معالجــة **الرسومات التعميمية.**

**ـــــــــــــــــــــــــــــــــــــــــــــــــــــــــــــــــــــــــــــــــــــــــــــــــــــــــــــــــــــــــــــ**

**-8 كما سوف تستخدم المنيج التجريبي، ويتمثل فى استخدام القياس القبمي والبعدي ألفراد مجموعة البحث التي تتعرض لممتغير التجريبي. متغيرات البحث: المتغير المستقل: بيئة تعمم شخصية قائمة عمى التعمم المحفز وىناك متغيران تابعان ىما: ا- المتغير التابع: األداء الميارى لمعالجة الرسومات التعميمية، وتقاس من خبلل بطاقة المبلحظة.** ب – درجات التحصيل الدراس*ي* ويقاس باختبار موضوعى يحتوي على مجموعة المفردات الاختيارية. **اجراءات البحث: - االطبلع عمى االدبيات والدراسات والبحوث السابقة المرتبطة بموضوع خطة الدراسة. - التوصل الى اىم الشواىد المرتبطة بتدعيم مشكمة الدراسة. - اعداد اإلطار النظري لمدراسة. - تحديد عينة الدراسة تحديدا دقيقا. - البدء فى اعداد ادوات الدراسة. - انشاء سيناريو بالتصور المقترح لتطوير بيئة التعمم الشخصية لتنمية ميارات معالجة الرسومات**  ا**لتعليمية لتلك الفئة. - بناء وتصميم بيئة التعمم الشخصية. - تنفيذ بيئة التعمم الشخصية. - التوصل الى نتائج الدراسة وتفسير الفروض. - تقديم مقترحات الدراسة وتوصياتيا. بناء أدوات البحث: -1 اعداد قائمة ميارات معالجة الرسومات التعميمية. -8 عارض قائماة المياارات عماى الساادة الخباراء فاي مجاال التربياة الفنياة والحاساب اآللاي لتحدياد معاامبلت االتفاق واالختبلف حول بنود ىذه القائمة. -2 تعديل قائمة الميارات في ضوء اراء المحكمين. -2 تحديد األىداف التعميمية العامة المراد تحقيقيا من البيئة.** 0 – تحديد محتوى بيئــة الـتعلم الشخصـيـة القائمــة علـ*ي* الـتعلم المحفـز لتنميــة مهـارات معالجــة الرسـومات ا**لتعليمية.** 

**ـــــــــــــــــــــــــــــــــــــــــــــــــــــــــــــــــــــــــــــــــــــــــــــــــــــــــــــــــــــــــــــ -2 عرض محتوي بيئة التعمم الشخصية عمى السادة الخبراء في مجال الحاسب اآللى. -2 تعديل المحتوي في ضوء آراء الخبراء. -2 إعداد سيناريو بيئة التعمم الشخصية. -2 عرض سيناريو بيئة التعمم الشخصية عمى السادة الخبراء في مجال التربية الفنية والحاسب اآللي. -1. تعديل سيناريو بيئة التعمم الشخصية في ضوء أراء الخبراء. وانتاااج بيئااة الااتعمم الشخصااية القائمااة عمااى الااتعمم المحفااز لتنميااة ميااارات معالجااة الرسااومات -11 اعااداد التعميمية في ضوء السيناريو الذي تم تحكيمو وفي ضوء آراء الخبراء. -18 اعداد بطاقة مبلحظة لميارات معالجة الرسومات التعميمية. -12 عاارض بطاقااة مبلحظااة ميااارات معالجااة الرسااومات التعميميااة عمااى السااادة الخبااراء فااي التربيااة الفنيااة والمحكمين. -12 تطبيق بطاقة مبلحظة ميارات معالجة الرسومات التعميمية عمى عينة البحث )قبمية(. -10 بناء اختبار تحصيمي لميارات معالجة الرسومات التعميمية. -12 عرض االختبار التحصيمي لميارات معالجة الرساومات التعميمياة عماى الساادة الخباراء فاي التربياة الفنياة والمحكمين. -12 تطبيق االختبار التحصيمي لميارات معالجة الرسومات التعميمية عمى عينة البحث )قبمي(. اجراء تجربة البحث. - اختيار افراد عينة البحث. - تطبيق بيئة التعمم الشخصية القائمة عمى التعمم المحفز لتنمية ميارات معالجة الرسومات التعميمية عماى عيناة البحث.**

- **- تطبيق بطاقة المبلحظة عمى عينة البحث )بعديا(.**
- **- تطبيق االختبار التحصيمي لميارات معالجة الرسومات التعميمية عمى عينة البحث )بعديا(. استخبلص النتائج.**
	- **- المعالجة اإلحصائية لمبيانات التي تم الحصول عمييا.** مصطلحات البحث:
		- **بيئات التعمم الشخصية:**

**تناول العديد من الباحثين في العالم بيئات التعمم الشخصية بالتعريف، ويمكن استعراض بعض منيا فيما يمي:**

**ــــــــــــــــــــــــــــــــــــــــــــــــــــــــــــــــــــــــــــــــــــــــــــــــــــــــــــــــــــــــــــــــــــــــ**

**ـــــــــــــــــــــــــــــــــــــــــــــــــــــــــــــــــــــــــــــــــــــــــــــــــــــــــــــــــــــــــــــ**

**عارف )حمادي، 8.11(. بيئاة الاتعمم الشخصاية بأنياا "عباارة عاان مجموعاة مان خادمات اإلنترناات بمختماف**  سبياقاتها لخدمــة جانـب تعليمــى أو أكثـر ، وعلـى المـتعلم أن يخطـط ويبنــى ويخصـص المحتـوى الموجـود حسـب **احتياجاتو المعرفية والتي تختمف من متعمم آلخر"** 

**وبتفصيٍل )العازب وآخاران، ، 8.12( بأنياا منصاة تعمام شخصاية تقادم عبار الوياب، ياتم أكثر عرفيا الوصاول إليياا باساتخدام أجيازة المحماول أو ساطح المكتاب، تتمركاز حاول الماتعمم، بحياث يحادد فيياا الماتعمم**  جميع الادوات والتطبيقات التفاعليـة والمـواد والمـوارد البشـريـة ويتفاعل معهـا، وتسمح لـه بـالتحكم بـها وإدارتهـا والتكيف معها وفقًا لاحتياجاتـه وتفضيلاته التعليميـة وأسلوب تعلمـه ومهمـات وأنشطة وأهداف تعلمـه الخاصـة بسياق التعلم ف*ـي* الوقت والمكان الذي يناسبه، ومشاركة مصادر التعلم والمحتوى مـع أقرانـه والتواصل معهم بالتعليق أو الحوار ، وتنظيمها ذاتيًا وتكوين المعارف وجمعها ونشرها طبقا لاستراتيجيات تعليمية يتبعها المتعلم **أو المتعممون اآلخرون في تعمميم" .**

**أماا )القاضاي وكفاافي، 8.12( فيصاف بيئاة الاتعمم الشخصاية مان خابلل تعريفاو لياا بأنياا "كياان انتقائي يضم مجموعة من األدوات والخدمات والبرمجيات االجتماعية يمكن لممتعمم تخصيصيا حسب احتياجاتاو دارة عممية تعممو في ظل إرشاد المعمم ودعمو مكانياتو وا ورغباتو وا ".**

ويعرفها (رمـود ٢٠١٧) بأنهـا عبـارة عن: "نظـم تسـاعد الطـلاب ف*ـي* إدارة عمليــة تعلمهـم وينــاء معارفهم، وتساعدهم علـى إنتـاج واسـتهلاك المـوارد التعليميــة حسب الحاجـة، بحيـث يحصـل كـل مـتعلم علـ*ى* المحتوى التعلي*مي* المخصص له بشكل فردي عبر المدونات التعليميـة، أو يتشارك مـع مستخدمين آخرين فـي بنـاء المحتـوي ويتبادلــه معهـم بـدلًا مـن الاحتفـاظ بــه، وذلـك عبـر محـرر الـويكي فـي سـياق بيئــة تعليميــة **اجتماعية".**

ومن التعريفات السابقة يتضـح أن بيئــة الـتعلم الشخصـيـة هـ*ي* عبـارة عـن بيئــة اِلكترونيــة خاصــة **بالمتعمم، تمّك ة والتاي تسااعده نو من تجميع وتنظيم مجموعة متنوعة من الخادمات والتطبيقاات داخال ىاذه البيئا عماى إدارة عممياة تعمماو الخاصاة، وجماع المحتاوى واألدوات التاي يحتاجياا لتحقياق أىاداف عممياة الاتعمم وفقًاا ألسموبو الخاص، كما تتيح لو التواصل مع معمميو وأقرانو.**

**Catalyst Learning:المحفز التعمم**

**ىو أسموب تعمم طبيعي يعتمد عمى اسس تربوية، اذ يمثل بيئة تعميمية مثالياة وفاق النظرياة البنائياة التاى**  تقود لتعلم الطلبة وتحقق العديد من مبادئ النظرية البنائية وتعدديـة الوسـائل فـ*ي* عرض المعلومـات، وانـغمـاس العقل والجسد ف*ي* التعليم، وتشجيع التعلم الجمعي الذي يصب ضمن هدف واحد وهو التعلم. (تامر المـلاح،  $(7.19)$ 

**ـــــــــــــــــــــــــــــــــــــــــــــــــــــــــــــــــــــــــــــــــــــــــــــــــــــــــــــــــــــــــــــ**

**Educational graphics: التعميمية الرسومات**

ه*ي* تلك المواد المرسومة والرموز الخطية البصرية، الت*ي* تم تصميمها من أجل تلخيص المعلومات وتفسـيرها والتعبيـر عنـهـا بأسـلوب علمـ*ي* والتـ*ـي* تسـتخدم كوسـائل تعليميــة تخـدم عمليــة التعلـيم والـتعلم. **)<https://ar.wikipedia.org/wiki>(**

**التعريف االجرائي : ىي جميع العناصر الرسومية والنصية التي تتكاون مان المختماف الانقط والخطاوط واالشاكال**  والمساحات والكثافـة والفراغـات والع*مـق* والمنظـور والـدرجات الظليـة واللونيــة علـي اخـتلاف أنواعهـا ومسـتويات تفصيلها الت*ـى* يمكن ان تستخدم ف*ـى* تكوين شكل مـا للتعبير عن واقـع معين بهدف توضـيح فكرة او مفهوم تعلي*مي* للطلاب ، ويتم استخدام برامج الرسم الكمبيوترية المتخصصة في انتاج هذه الرسوم او معالجتها او **تعديميا او تنقيحيا.**

**- ترکيب وبناء المحتوي:**

**وتتضمن الخطوات التالية:**

**أ- تنظيم تتابع المحتوى : تم تنظيم تتابع المحتوى، حيث يبتدئ من العام إلى الخاص، ومتدرج من السيل إلی الصعب.**

**ب- اختيار إستراتيجية التعمم: روعي في تصميم البيئة، أن تكون استراتيجيات التعمم قائمة عمى التعمم الذاتي، وتستخدم ىذه اإلستراتيجية غالبا في التعمم المتمركز حول المتعمم، ويكون دور المتعمم نشطا في عممية التعمم، فيو الذي يفيم ويفصل ويرمز وينظم ويعالج المعمومات، أما دور المعمم فيقتصر عمى تقديم المساعدة والتوجيو الخارجي فقط.**

**وعرض )محمد إبراىيم الدسوقى 8.11 ( نموذجا لتصميم محتوى التعمم االلكترونى ، ولوحظ ان ىذا النموذج**  اخذ ف*ي* الاعتبار خصائص المتعلمين وفصلها عن المتطلبات وخبرات المتعلمين السابقة، كما انه اهتم **بالتفاعبلت البينية ، وبناء عميو التزم البحث الحالي بتصميم بيئة التعمم وفق ىذا النموذج، حيث يناسب**  النوذج تطوير بيئات التعلم الشخصية.

جدول (١) نموذج محمد إبراهيم الدسوقى لتصميم محتوى التعلم الالكترون*ي ٢*٠١١

كما تم تحديد دور المعلم، حيث اقتصر دورة عل*ى* تقديم المساعدة والتوجيه للمتعلمين، كما هو موضح ف*ي* **خريطة التفاعبلت التعميمية التالية، جدول )8( والذى يحدد دور كل من المعمم والمتعمم:**

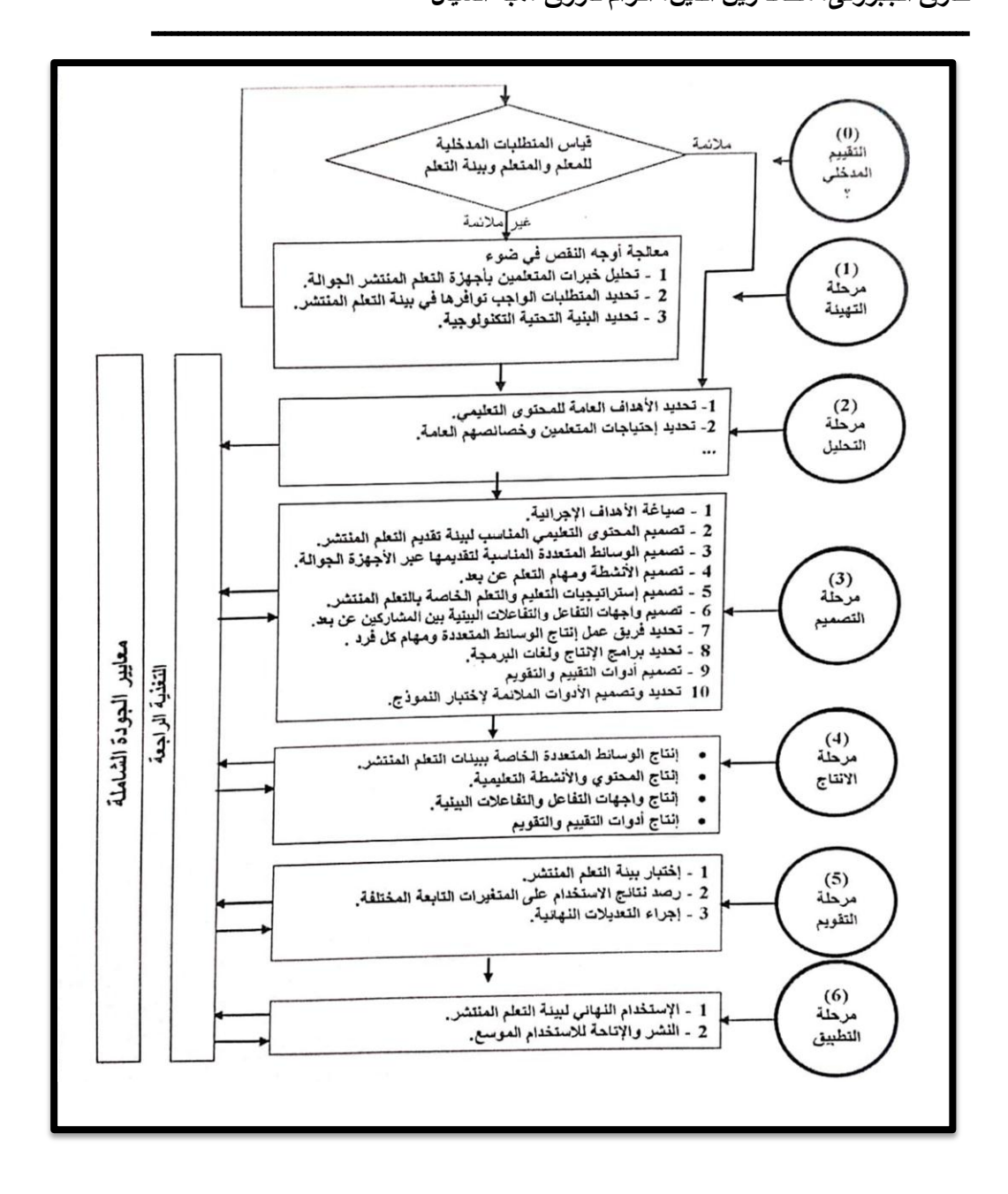

**ــــــــــــــــــــــــــــــــــــــــــــــــــــــــــــــــــــــــــــــــــــــــــــــــــــــــــــــــــــــــــــــــــــــــ يدهخ انزشثُخ انُىعُخ – انعذد انخبيس عشش – َُبَش 2222 - 771 -**

## جدول (۲)

**ـــــــــــــــــــــــــــــــــــــــــــــــــــــــــــــــــــــــــــــــــــــــــــــــــــــــــــــــــــــــــــــ**

**خريطة التفاعبلت التعميمية**

| تعليم فردى ووسائل تفاعلية                                               | ما يقوم به<br>المعلم | الهدف التعليمي                                     | م |
|-------------------------------------------------------------------------|----------------------|----------------------------------------------------|---|
| التحكم فى عرض وإنهاء<br>البيئة التعليمي وتنفيذ<br>الخطوات لتحقيق الهدف. | الإرشاد<br>والتوجيه  | أن يتقن مهارات التعامل مع بيئة<br>Adobe Photoshop. |   |
| التحكم في عرض وإنهاء<br>البيئة التعليمي وتنفيذ<br>الخطوات لتحقيق الهدف. | الإرشاد<br>والتوجيه  | أن يتقن مهارات الرسم.                              |   |
| التحكم في عرض وإنهاء<br>البينة التعليمي و<br>الخطوات لتحقيق الهدف.      | الإرشاد<br>والتوجيه  | أن يتقن مهارات التلوين                             |   |
| التحكم في عرض وإنهاء<br>البيئة التعليمي وتنفيذ<br>الخطوات لتحقيق الهدف. | الإرشاد<br>والتوجيه  | أن يتقن مهارات الكتابة.                            | ۶ |
| التحكم في عرض وإنهاء<br>البيئة التعليمي وتنفيذ<br>الخطوات لتحقيق الهدف. | الإرشاد<br>والتوجيه  | أن يتقن مهارات التحديد.                            | ٥ |
| التحكم في عرض وإنهاء<br>البيئة التعليمي وتنفيذ<br>الخطوات لتحقيق الهدف. | الإرشاد<br>والتوجيه  | أن يتقن مهارات المسح.                              |   |

**مرحمة التقويم Evaluation:**

بعد الانتهاء من عمليات المعالجة الأولى للبيئة تم تقويمه وتعديله، قبل البدء ف*ي* عمليات المعالجة **األولى لنسخة العمل، وفي ىذه الخطوة تم عرض البيئة مع االستبانة عمى مجموعة من المحكمين شممت عشرة محكمين من أعضاء ىيئة التدريس ومعاونييم المتخصصين في التربية الفنية والحاسب اآللي ، بكمية التربية النوعية بجامعة دمياط ، وعشرة من الطبلب بقسم التربية الفنية، تم إعداد استبانة لتسجيل رد أفعاليم ومبلحظاتيم حول البيئة، لمتأكد من مناسبة العناصر المكونة لمبيئة و الرابط والتكامل بين ىذه العناصر**  وسهولة الاستخدام، ومعرفة مدى ارتباط البيئة بالأهداف العامة للمقرر، والتحقق من صحة المادة التعليمية **لمبيئة.**

### **جدول )3(**

**ـــــــــــــــــــــــــــــــــــــــــــــــــــــــــــــــــــــــــــــــــــــــــــــــــــــــــــــــــــــــــــــ**

**التقويم البنائي في برنامج ادوبى فوتوشوب Photoshop Adobe**

عدد المحكمين ن = ۰۱ اعضاء هيئة التدريس ومعاونيهم و۰۱ طالب تربية فنية

يتضح من الجدول السابق اتفاق المحكمين عمى إجراء بعض التعديالت والتي تمثمت في تغيير حجم خط الكتابة، وقد قامت الباحثة بتكبير بنط الخط ليصبح أكثر وضوحا، لتصبح البيئة أكثر قوة ووضوحا، وقد أجريت كافة المالحظات التي أبداها المحكمون عمی البيئة، وبذلك أمكن التوصل إلى الصيغة النهائية لمبيئة. **نتائج التقويم البنائي؛**

**بعد إجابة الطبلب قامت الباحثة بتحميل اإلجابات من خبلل الجدول التالي:**

### **جدول )4(**

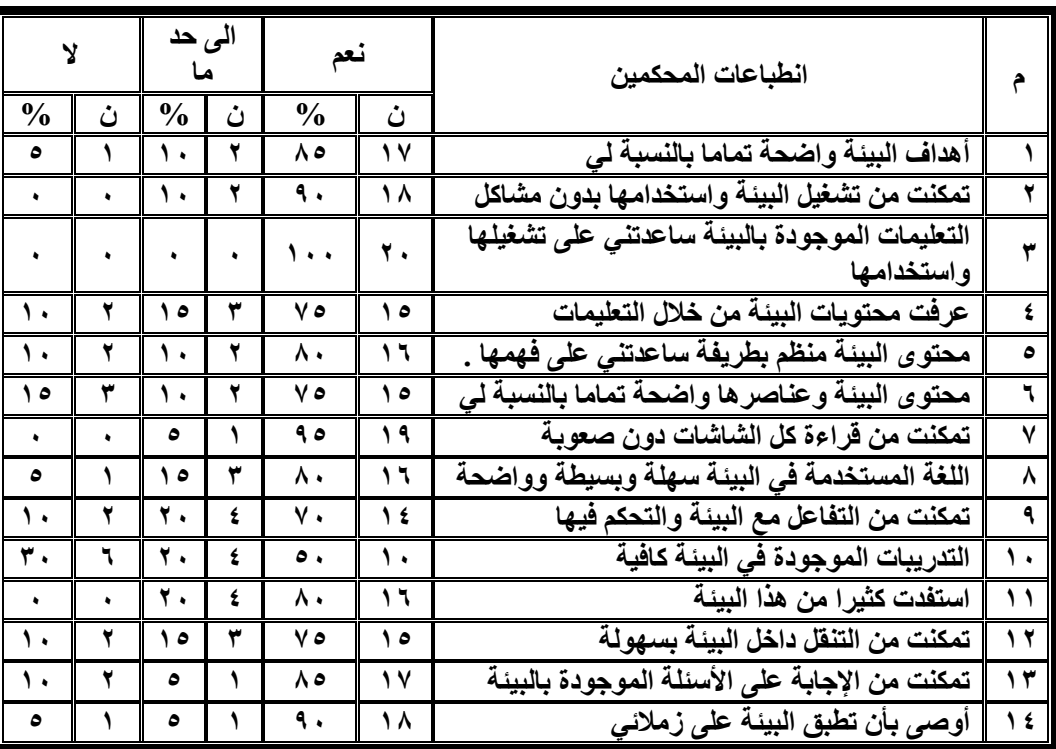

**- 773 -**

### **مقارنة بين أداء الطبلب في التقويم البنائي القبمي والبعدي**

**ـــــــــــــــــــــــــــــــــــــــــــــــــــــــــــــــــــــــــــــــــــــــــــــــــــــــــــــــــــــــــــــ**

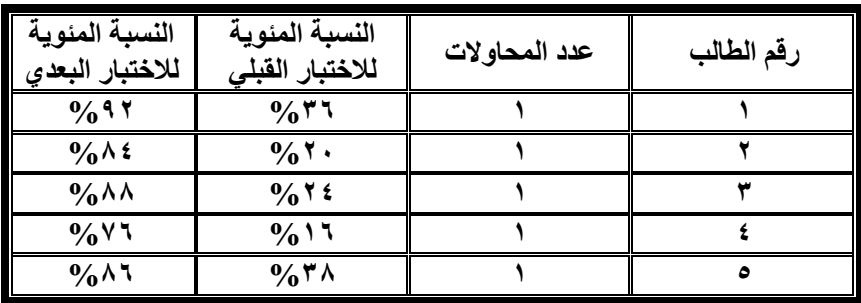

**من الجدول السابق يتضح التالي:**

**-1 اإلجابات الصحيحة لمطالب األول في االختبار القبمي حققت نسبة %22 من الدرجات الكمية، %8. بالنسبة لمطالب الثاني، %82 بالنسبة لمطالب الثالث%12، بالنسبة لمطالب الرابع، 22 % بالنسبة لمطالب الخامس .**

**النتائج التي توصل الييا البحث:** يمكن مناقشة نتائج البحث الحال*ي* وتفسيرها ف*ي* ضوءٍ ما لاحظته الباحثة على عينة البحث أثناء إجراء التجربة، وما تم من معالجة إحصائية للفروض لاختبار صحتها، والتوصل إليه من نتائج، وذلك كما يل*ي* :

**-1 تفسير النتائج الخاصة بتنمية الجانب المياري:**

**تم قبول الفرص الذي يشير إلى وجود فرق دال إحصائيا عند مستو ى داللة(0.05) بين متوسطي درجات**  عينة البحث في التطبيق القبلي والبع*دي* لبطاقة ملاحظة مهارات معالجة الرسومات التعليمية لصالح التطبيق **البعدي، حيث جاءت قيمة )ت( المحسوبة دالة إحصائيا عند مستوى داللة )...0( لصالح التطبيق البعدي لبطاقة المبلحظة، مما يدل عمى فعالية البيئة في تنمية الميارات لدى عينة البحث.**

**ومن خبلل النتائج السابقة يتضح أن ىناك أثرا فعاال لبيئة التعمم الشخصية القائمة عمى التعمم المحفز في تنمية الميارات، وىذا يتفق مع العديد من الدراسات منيا : دراسة )محمد حسن خبلف، ۹۰۰۲(، ودراسة )منال عبد المطيف عثمان، ۹۰۰۲(، ودراسة )محمد السيد سميمان، ۹۰۰3(، ودراسة )محمد عبد اليادي بدوي، ۹۰۰3(، ودراسة )أمال حممي إسماعيل، ۹۰۰۲(، ودراسة كنبون" ),8..8 Kneebone(.**

-2 **تفسير النتائج الخاصة بحجم التأثير لبيئة التعمم الشخصية القائمة عمى التعمم المحفز**

**تم قبول الفروض الخاصة بحجم التأثير لبيئة التعمم الشخصية القائمة عمى التعمم المحفز حيث حققت حجم تأثير كبير في كل من الجانب المعرفي لمبيئة، وفي الجانب األدائي لبطاقة مبلحظة ميارات معالجة الرسومات التعميمية باستخدام برنامج الفوتوشوب، وىذا يتفق مع العديد من الدراسات** 

**ـــــــــــــــــــــــــــــــــــــــــــــــــــــــــــــــــــــــــــــــــــــــــــــــــــــــــــــــــــــــــــــ**

**منيا دراسة )أميرة محمد المعتصم، ۹۰۰۲(، ودراسة )صبلح سميم، ۹۰۰2(، ودراسة )محمد عبد الرحمن مرسي، ۹۰۰4(، ودراسة )محمد السيد سميمان، ۹۰۰3(. ودراسة )ايمان أحمد حمدي إمام، ۹۰۰۹(، ودراسة )فتحية خيري يوسف۹۰۰۰،(.**

**-2 تفسير النتائج الخاصة بفعالية بيئة التعمم الشخصية القائمة عمى التعمم المحفز تم قبول الفروض الخاصة بفعالية بيئة التعمم الشخصية القائمة عمى التعمم المحفز بفعالية ال تقل عن )..2 ( عندما تقاس نسبة الفعالية لماك جوجان حيث حقق فعالية كبيرة في كل من الجانب المعرفي لمبرنامج، والجانب األدائي لبطاقة مبلحظة ميارات معالجة الرسومات التعميمية باستخدام برنامج الفوتوشوب، وىذا يتفق مع العديد من الدراسات ومنيا دراسة )أميرة محمد المعتصم، ۹۰۰۲(، ودراسة )محمد محمود عطا، ۹۰۰۲(، ودراسة اشرف عويس محمد، ۹۰۰۲(، و دراسة )صبلح سميم، ۹۰۰4(، دراسة كورنميس (2004 ,Gary ,Woods Cornelius(**

**ويمكن تفسير ىذه النتائج في ضوء عدة عوامل كما يمي: -1 ساعدت البيئة عمى إيجابية الطبلب في العممية التعميمية . -8 ساعدت البيئة عمى الخطو الذاتي لمطبلب في العممية التعميمية. -2 وفرت بيئة محفزة لمتعمم، ساعدت الطبلب عمى تعمم العديد من الميارات. -2 مراعاة الفروق الفردية بين الطبلب. -0 تتيح البيئة لمطبلب حرية الحركة والتفرع داخميا. -2 عدم شعور الطبلب بالخوف من الخطأ، ومعاقبة المعمم ليم. -2 عدم الشعور بالحرج من تكرار الشرح عدة مرات. -2 نوعية المادة التعميمية التي تقدميا البيئة والتي اشتممت عمى الجوانب المعرفية والميارية، باإلضافة إلى استخدام عناصر الوسائط المتعددة كانت مناسبة مما جعل الطبلب يقبمون عمى البيئة. -2 وضوح البيئة من حيث األىداف وترتيب الموضوعات.**

**التوصيات**

**في ضوء إجراءات ونتائج البحث يوصي البحث بما يمي-:**

- **-2 إنتاج المزيد من البيئات التعميمية متعددة الوسائط التي ترتبط بالجوانب واألساليب والطرق المختمفة لمعالجة الرسومات التعميمية الرقمية بأنواعيا.**
	- **-2 تدريب األساتذة والمعممين عمى تطوير واستخدام البيئات التعميمية متعددة الوسائط في التعميم**

**ـــــــــــــــــــــــــــــــــــــــــــــــــــــــــــــــــــــــــــــــــــــــــــــــــــــــــــــــــــــــــــــ**

- **-3 -تغيير الطرق التقميدية التي يتم بيا التدريس في قسم التربية الفنية بكميات الفنون والتربية النوعية وخاصة المواد ذات الطابع العممي والتي تتضمن اكتساب الميارات وتنميتيا وذلك باستخدام بيئة التعمم الشخصية في موقف التعمم وموقف االختبار.**
- **-4 استخدام تكنولوجيا الوسائط المتعددة في التدريس في المراحل التعميمية المختمفة، في اطار بيئة التعمم المفرد.**
- **-5 توفير الدعم المادي والتشجيع المعنوي لؤلساتذة والمعممين اإلنتاج واستخدام بيئة التعمم الشخصية القائمة عمى التعمم المحفز**

**ـــــــــــــــــــــــــــــــــــــــــــــــــــــــــــــــــــــــــــــــــــــــــــــــــــــــــــــــــــــــــــــ**

### **المراجع**

#### **•** المراجع العربية :

- إبراهيم يوسف محمد محمود (۲۰۰۲). تقويم برامج الوسائط المتعددة التعليمية المقدمة لتلاميذ المرحلة االبتدائية بمدارس التعميم العام في ضوء المعايير التربوية والفنية ، **رسالة ماجستير غير منشورة**، كمية التربية ، جامعة القاهرة.
- إيهاب محمد عبدالعظيم حمزة (۲۰۱۲). أثر كثافة المعلومات ببرنامج كمبيوتري قائم على الرسوم المتحركة في إكساب بعض المفاهيم العممية لدى طالب كمية التربية الموسيقية بجامعة حموان. **دراسات عربية في التربية وعمم النفس**، السعودية.
	- الغريب زاهر إسماعيل )۲۱۱۰). **تكنولوجيا المعمومات وتحديث التعميم**، القاهرة: عالم الكتب.
	- بيتر بوير )۲۱۰۲( . **ادوبي فوتوشوب سي سي**. ترجمة دار الفاروق لالستثمارات .الثقافية، مصر.
- رجاء محمود أبو عالم )۲۱۱۲(. **التحميل اإلحصائي لمبيانات باستخدام برنامجSPSS** ، القاهرة: دار النشر لمجامعات،
- زياد غريواتي )۲۱۱۲(. **احترف 3CS Photoshop تمارين متميزة وأفكار جديدة تساعدك عمى إنشاء تصميمات احترافية**، حمب: شعاع لمنشر والعموم.
	- عبد العظيم عبد السالم الفرجاني )۲۱۱۲(. **تكنولوجيا إنتاج المواد التعميمية**، القاهرة: دار غريب.
- محمد كامل عبد الحافظ )۲۱۱۲(. **اصبلح الصور باستخدام الفوتوشوب** ،القاهرة: الدار المصرية لمعموم مصر.
- محمد عبده راغب عماشة (۲۰۰۸). معايير معالجة الصور الرقمية المستخدمة في تصميم المقررات الإلكترونية لإعداد معلم الحاسب الآلي. المؤتمر العلمي السنوي الحادي عشر (تكنولوجيا التعليم اإللكتروني وتحديات التطوير التربوي في الوطن العربي، **الجمعية المصرية لتكنولوجيا التعميم**، ،۰۲ القاهرة ، مصر

محمد عطية خميس (۲۰۰۹). **تكنولوجيا التعليم والتعلم.** ط۲. القاهرة: دار السحاب للنشر والتوزيع، مصر . محمد عطية خميس )۲۱۱۲(. **الكمبيوتر التعميمي وتكنولوجيا الوسائط المتعددة**، القاهرة: دار السحاب للنشر والتوزيع، مصر .

محمد عطية خميس )۲۱۰۱(. **مصادر التعمم اإللكتروني**. القاهرة: دار السحاب لمنشر والتوزيع، مصر. نعمات أحمد محمد مدني )۲۱۱۲(. أهمية استخدام الصور والرسومات في التدريس. **رسالة دكتوراه غير منشورة**، كمية الدراسات العميا، جامعة النيمين، الخرطوم، السودان.

**ـــــــــــــــــــــــــــــــــــــــــــــــــــــــــــــــــــــــــــــــــــــــــــــــــــــــــــــــــــــــــــــ**

وفاء جمال العشماوي )۲۱۰۲(. نموذج مقترح لتصميم الرسوم المعموماتية في مواقع الويب التعميمية في زيادة كفاءة التعمم لدى تالميذ المرحمة االبتدائية ذوي صعوبات التعمم، **مجمة كمية التربية ببورسعيد**، ع،۲۲ مصر.

وليد السيد عبد الرازق )۲۱۱۲(: **المرشد الذىبي فيCS Photoshop**، القاهرة: دار إسراء لمطباعة، ط.۰ **المراجع األجنبية :**

**Adobe Systems Incorporated,(2008), ADOBE PHOTOSHOP CS4 guide, California - USA: Adobe Systems,.**

**Andrews, Philip,(2009), The Adobe Photoshop CS4 Dictionary : The A to Z desktop reference of Photoshop, Burlington, USA: Published by: Elsevier Ltd,.**

- **Clay Butler: Educational and Instructional Illustration, 2010. Retrieved from: [http://www.claytowne.com/mainillustration.html](https://l.facebook.com/l.php?u=http%3A%2F%2Fwww.claytowne.com%2Fmainillustration.html%3Ffbclid%3DIwAR3o9eWPBx3F26d-eeACXAnALwRumFbpYKJWxye0Bkn4fmGJIhdLsVhl4S4&h=AT3-aaT0gYJjq2522e1xScufR2VvRCGf5UzEiyV9bWw8hbKPcy5umcEH8jcrdmVqyB7kpYP-buvQYvCVyMpWkOKNgpslX0v2Ni8bk9cONHyQLTeveoprXbqDx71YX-FDcP6gpQ)**
- **Cohen, A., & Baruth, O. (2017). Personality, learning, and Versus Learning By Doing: Evidence-Based Guidelines For Principled Improvemen, 24(6), 5- 13. [https://doi.org/10.1002/pfi.20028](https://l.facebook.com/l.php?u=https%3A%2F%2Fdoi.org%2F10.1002%2Fpfi.20028%3Ffbclid%3DIwAR1fg5ZBelRpOYQ6Eqk2R1N25PYXSytsPt5Wb3YSo0dpUk662H1PZbKMFX0&h=AT3-aaT0gYJjq2522e1xScufR2VvRCGf5UzEiyV9bWw8hbKPcy5umcEH8jcrdmVqyB7kpYP-buvQYvCVyMpWkOKNgpslX0v2Ni8bk9cONHyQLTeveoprXbqDx71YX-FDcP6gpQ) Learning satisfaction in fully online academic courses. Computers in Human Behavior, 72, 1-12.**
- **Kent, Lynette,(2007), Adobe Photoshop CS3: Top 100Simplified Tips & Tricks, Indiana - USA: Published by : Wiley Publishing, Inc,.**
- **Marco, John,( 2004) Computer Graphics and Multimedia: Applications, Problems and Solutions, Hershey PA - USA: Idea Group Publishing,.**
- **Tally. Taz,(2006),Photoshop CS2 Before & After Makeovers, Indiana - USA: Published by Wiley Publishing, Inc..**
- **Taylor, Reginald,( 2007), The Effects of a Multiple Intelligences Self-Assessment Intervention on Adolescents Career Decision Self-Efficacy. PhD. Walden University DAl-A68/03..**

**<http://dictionary.cambridge.org/dictionarylenglish/gamifica> [https://en.oxforddictionaries.com/definition/gamification](https://l.facebook.com/l.php?u=https%3A%2F%2Fen.oxforddictionaries.com%2Fdefinition%2Fgamification%3Ffbclid%3DIwAR2Br263srfL0w3pTRZpzGKPnjsgrnJS9PxEGeLKXsuR0JV-aBX1Hm3jXEE&h=AT3-aaT0gYJjq2522e1xScufR2VvRCGf5UzEiyV9bWw8hbKPcy5umcEH8jcrdmVqyB7kpYP-buvQYvCVyMpWkOKNgpslX0v2Ni8bk9cONHyQLTeveoprXbqDx71YX-FDcP6gpQ) [http://drgawdat.edutech-portal.net/archives/13701](https://l.facebook.com/l.php?u=http%3A%2F%2Fdrgawdat.edutech-portal.net%2Farchives%2F13701%3Ffbclid%3DIwAR1QNH07OfoUeFKKaLTRx9JDbY2_QpLcvPna5QDq0uE-VDfbUJLdcUrvCq8&h=AT3-aaT0gYJjq2522e1xScufR2VvRCGf5UzEiyV9bWw8hbKPcy5umcEH8jcrdmVqyB7kpYP-buvQYvCVyMpWkOKNgpslX0v2Ni8bk9cONHyQLTeveoprXbqDx71YX-FDcP6gpQ) September [webster.com/dictionary/Gamification](https://l.facebook.com/l.php?u=http%3A%2F%2Fwebster.com%2Fdictionary%2FGamification%3Ffbclid%3DIwAR1r-YJ-YD2ne7pTEtwQK_PCc92BiLffgIO3gRGNqRcE0m5KhYEJXbdmgiM&h=AT3-aaT0gYJjq2522e1xScufR2VvRCGf5UzEiyV9bWw8hbKPcy5umcEH8jcrdmVqyB7kpYP-buvQYvCVyMpWkOKNgpslX0v2Ni8bk9cONHyQLTeveoprXbqDx71YX-FDcP6gpQ)  18-www.wikipedia.com**

**ــــــــــــــــــــــــــــــــــــــــــــــــــــــــــــــــــــــــــــــــــــــــــــــــــــــــــــــــــــــــــــــــــــــــ يدهخ انزشثُخ انُىعُخ – انعذد انخبيس عشش – َُبَش 2222 - 778 -**